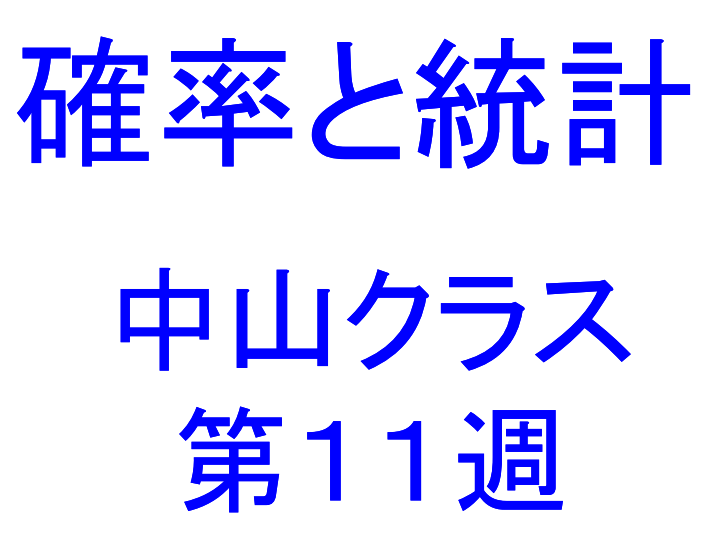

# 本日の内容

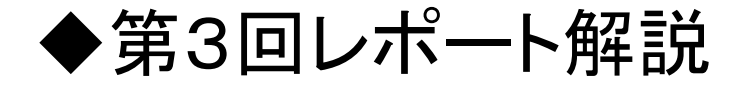

#### ◆第5章 5.6 独立性の検定(カイ二乗検定) 5.7 サンプルサイズの検定結果への影響 練習問題(4),(5)

1

#### ◆第4回レポート課題の説明

## 演習問題(前回)の解説

勉強時間と定期試験の得点の関係を無相関検定により 調べる.

データ入力

 $>$  aa $\leq$ -c(1,3,10,12,6,3,8,4,1,5)

> aa

- [1] 1 3 10 12 6 3 8 4 1 5
- > bb<-c(20,40,100,80,50,50,70,50,10,60)
- > bb
- [1] 20 40 100 80 50 50 70 50 10 60

#### 検定結果

> cor.test(aa,bb)

Pearson's product-moment correlation

data: aa and bb

 $t = 6.1802$ , df = 8, p-value = 0.0002651

alternative hypothesis: true correlation is not equal to 0 95 percent confidence interval:

0.6542283 0.9786369

sample estimates:

cor

0.9092974

p-value = 0.0002651<0.05より,5%の有意水準で帰無 仮説(相関係数=0)は棄却される. 従って、勉強時間と定 期試験の得点の間には相関があると言える.

# 第3回レポート解説

Ⅰ.次の用語を説明せよ.

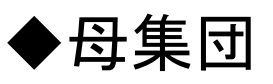

対象とするデータ全体(全集合)

◆母数

母集団の性質を表す統計量(平均,分散,相関係数など)

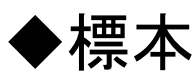

母集団から一部を取り出したデータ

◆標本抽出

母集団から標本(一部のデータ)を取り出すこと

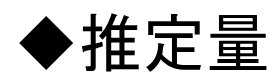

ある母数を推定するために用いられる標本統計量

◆推定値

標本データを用いて計算された推定量の値

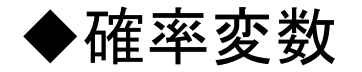

サイコロの目のように,どのような値(事象)が出るか分からない (決められない)変数で,その振る舞い(現象)は確率的にしか表 現できない変数.

◆確率分布

確率変数がどのような値をどのような割合(確率)でとるかを表 したもの.確率変数が離散的な場合(例:サイコロの目)は確率そ のものを表す.確率変数が連続値の場合は確率密度関数となり, 確率変数がある区間の値をとる確率をその区間の面積で表す.

◆正規分布

確率分布の一種で釣り鐘形をしており,平均と分散(標準偏差) で規定される.

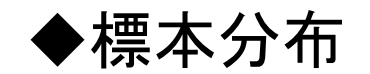

標本統計量(標本平均,標本分散など)に関する確率分布.母 集団分布,標本統計量の種類,サンプルサイズが決まると理論 的(数学的)に求まる.標本抽出されたデータから決まるもので はない.

#### ◆不偏性

ある推定量の標本分布の平均が推定しようとしている母数と 一致するとき,その推定量は不偏性がある(不偏である)という. 例えば,標本平均は母平均,不偏分散は母分散の不偏推定量 である.

#### ◆標本誤差

推定量の標本分布の広がり(ばらつき)を表す.具体的には, 標本分布の標準偏差で表す.  $N(\mu, \sigma^2)$ に従う母集団から $n$ サン プル抽出したとき,標本平均の標本分布は $N(\mu, \sigma^2/n)$ に従う. 従って、標準誤差は $\sigma/\sqrt{n}$ となる.

# Ⅱ.第4章の練習問題と考察

## (1)標本平均の分布  $N(50,10^2)$ から $n = 20$ の標本抽出を5000回繰り返し, 標本平均の経験的な標本分布を求める.

7

#### > 標本平均<-numeric(length=5000)

## > for(i in 1:5000){ + 標本<-rnorm(n=20,mean=50,sd=10) + 標本平均[i]<-mean(標本) + }

> hist(標本平均)

**Histogram of** 標本平均

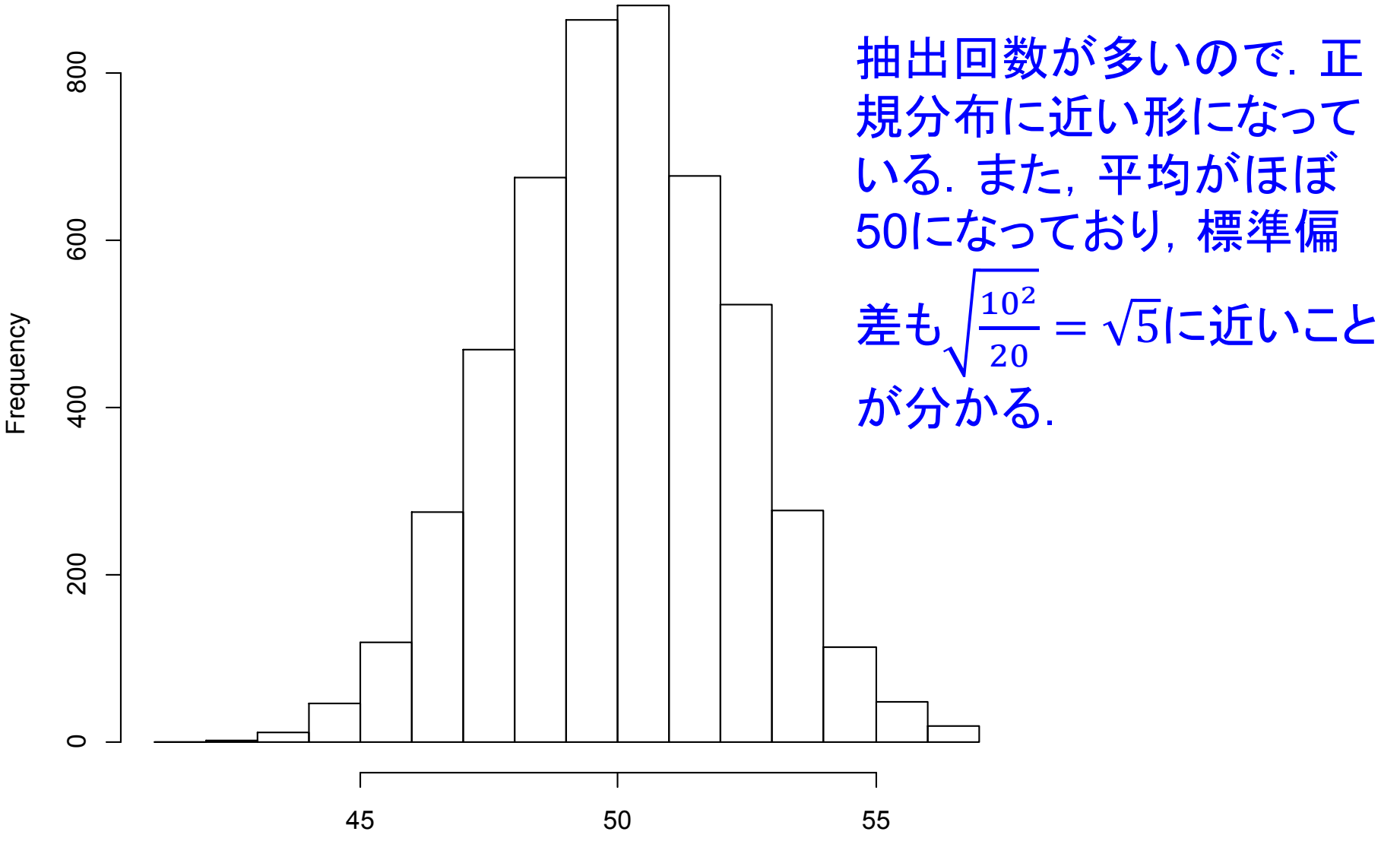

## 経験的な標本分布と理論的な標本分布

- > 分散<-10^2/20
- > 分散
- [1] 5
- > sd<-sqrt(分散)
- > sd
- [1] 2.236068
- > hist(標本平均,freq=FALSE)
- > curve(dnorm(x,mean=50,sd=sqrt(分散)),add=TRUE)

#### **Histogram of** 標本平均

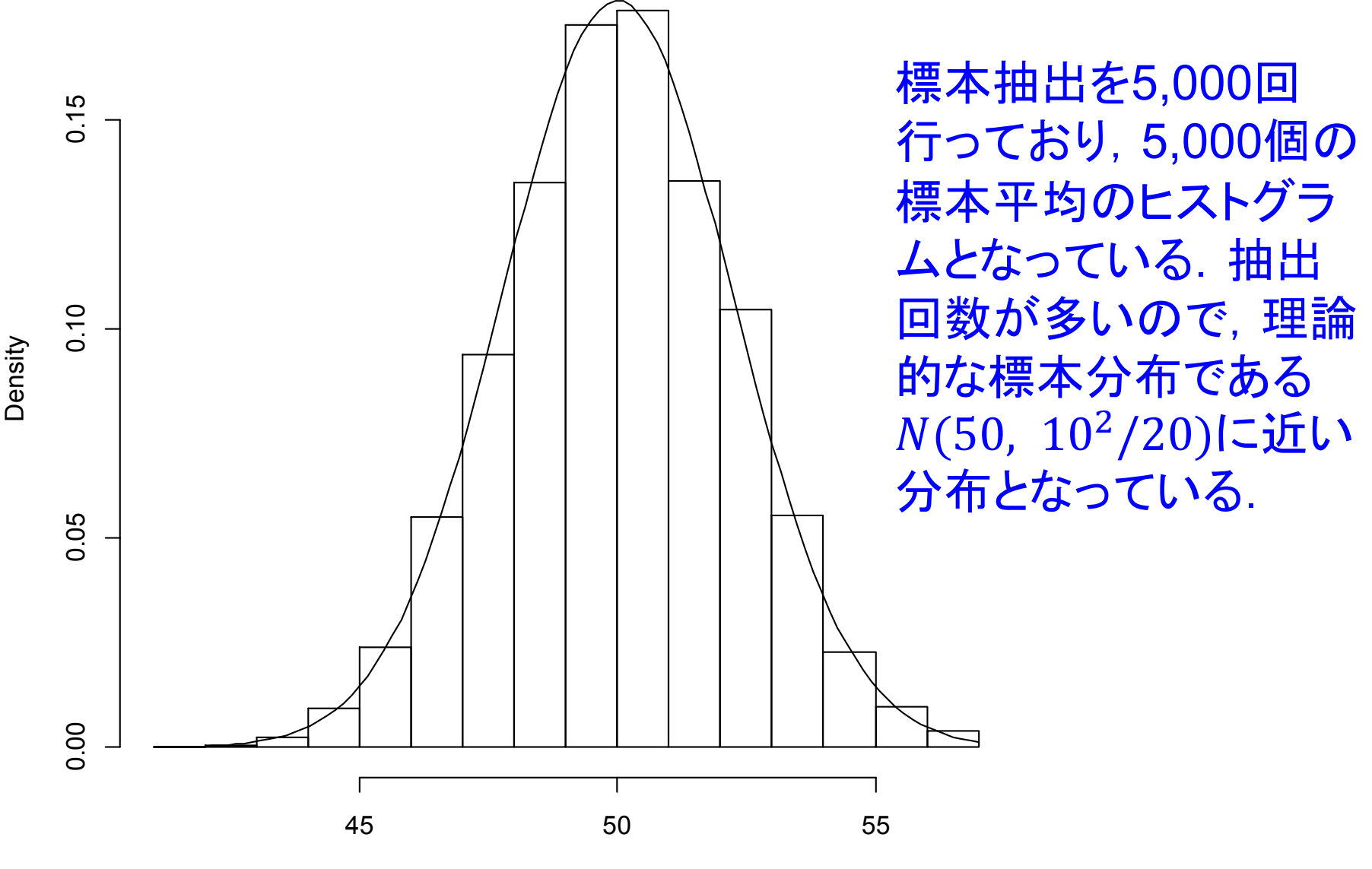

(2)標準正規分布 $N(0,1)$ に従う母集団から  $n = 1, 4, 9, 16, 25$ を抽出するときの理論的な標本分布

```
> sd1<-sqrt(1/1)
> sd2<-sqrt(1/4)
> sd3<-sqrt(1/9)
> sd4<-sqrt(1/16)
> sd5<-sqrt(1/25)
```
> curve(dnorm(x,mean=0,sd=sd5),from=-2,to=2) > curve(dnorm(x,mean=0,sd=sd4),from=-2,to=2,add=TRUE) > curve(dnorm(x,mean=0,sd=sd3),from=-2,to=2,add=TRUE) > curve(dnorm(x,mean=0,sd=sd2),from=-2,to=2,add=TRUE) > curve(dnorm(x,mean=0,sd=sd1),from=-2,to=2,add=TRUE)

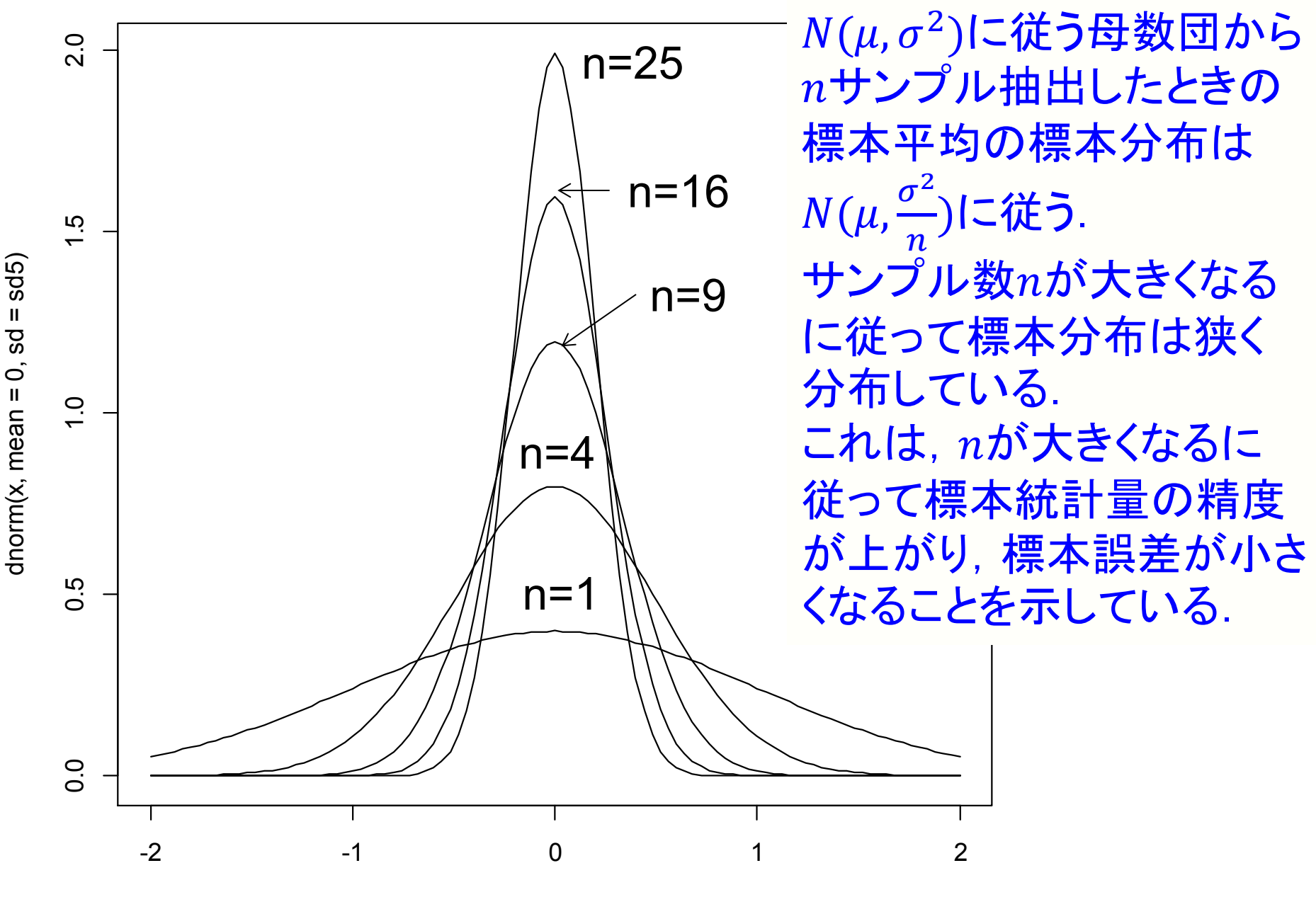

12

# 5.6 独立性の検定(カイ2乗検定)

2つの質的変数の独立性を評価する. 「独立である」→「連関がない」

表5.2 「数学」と「統計」のクロス集計表

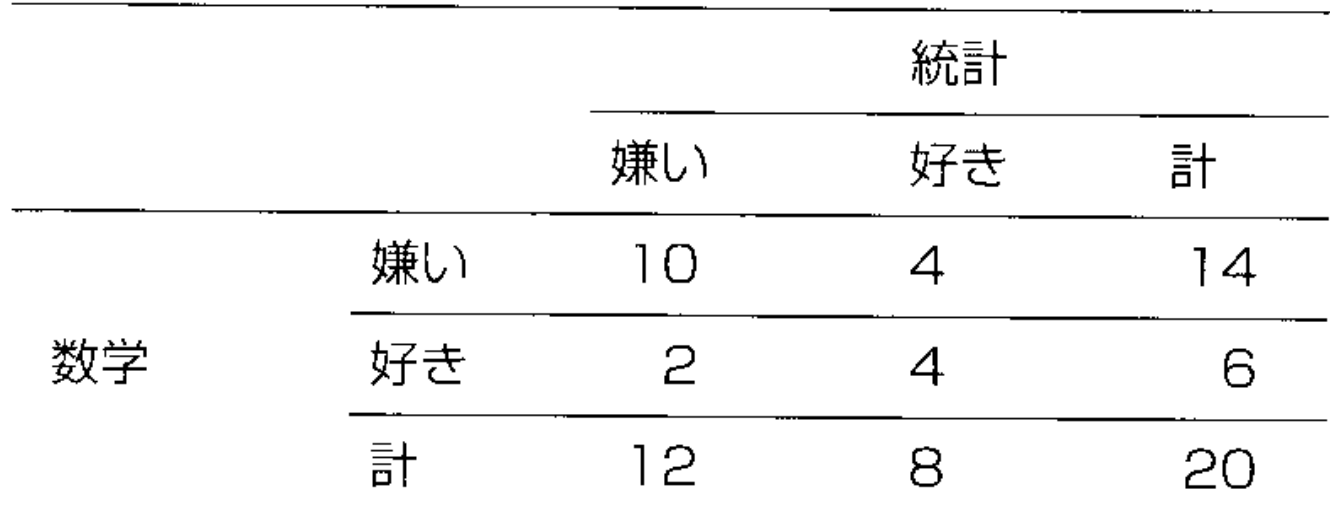

観測度数:セルの数字 周辺度数:列方向,行方向に合計した数字 総度数:周辺度数の合計

## 検定統計量と分布関数

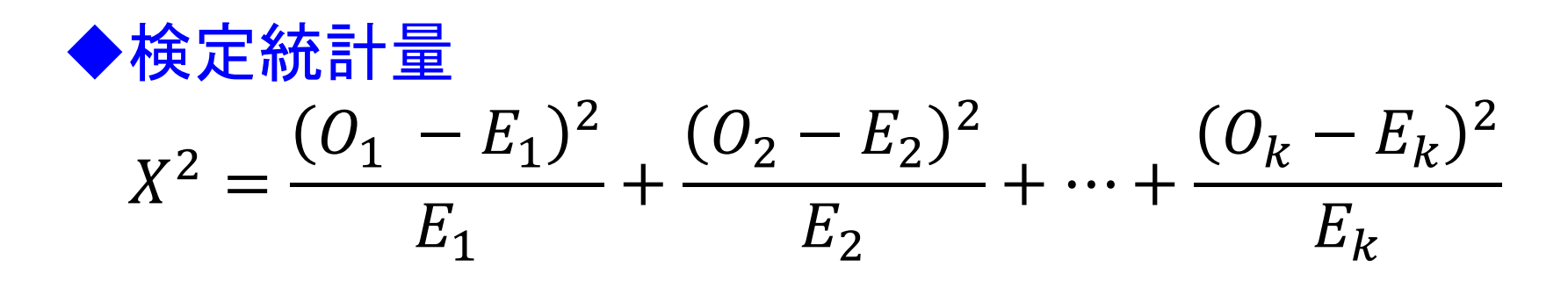

観測度数0,と期待度数E,の間のずれを評価する. 期待度数:連関がないことを前提とした度数 セルの期待度数=(セルが属する行の周辺度数 ×セルが属する列の周辺度数)÷総度数

#### ◆分布関数

検定統計量Χ <sup>2</sup>は帰無仮説(連関がない)のもので,自 由度 $df$ のカイニ乗分布に従う. 自由度=(行の数-1)×(列の数-1)

### 例題:数学と統計のクロス集計表(表5.2)

(1)帰無仮説と対立仮説の設定 帰無仮説:2つの変数は独立である(数学の好き・嫌い と,統計の好き・嫌いには連関がない) 対立仮説:2つの変数には連関がある(数学の好き・嫌 いと,統計の好き・嫌いは独立ではない)

(2)検定統計量の選択  $X^2 =$  $O_1 - E_1^2$  $E_1$ +  $O_2 - E_2^2$  $E<sub>2</sub>$  $+ \cdots +$  $O_k - E_k^2$  $E_k$ 

 $(3)$ 有意水準 $\alpha$ の決定 検定統計量が正であるため,片側検討となる.

(4)検定統計量の実現値 期待度数の計算

- > 期待度数11<-12\*14/20
- > 期待度数21<-12\*6/20
- > 期待度数12<-8\*14/20
- > 期待度数22<-8\*6/20
- > 期待度数<-c(期待度数11,期待度数21,期待度数12,期待度数22)
- > 期待度数
- [1] 8.4 3.6 5.6 2.4
- > 観測度数<-c(10,2,4,4)
- > 観測度数
- [1] 10 2 4 4
- > カイ二乗要素<-(観測度数-期待度数)^2/期待度数
- > カイ二乗要素
- [1] 0.3047619 0.7111111 0.4571429 1.0666667
- > カイ二乗<-sum(カイ二乗要素)
- > カイ二乗
- [1] 2.539683

## (5) 帰無仮説の棄却/採択の決定

```
検定統計量X2は帰無仮説のもとで自由度
df = (2 - 1)(2 - 1) = 1のカイニ乗分布に従う.
> qchisq(0.95,1)
[1] 3.841459
> qchisq(0.05,1, lower.tail=FALSE)
[1] 3.841459
2.539683<3.841459であり,帰無仮説は棄却されない.
```

```
> pchisq(2.539683,1,lower.tail=FALSE)
[1] 0.1110171
> 1-pchisq(2.539683,1)
[1] 0.1110171
0.1110171>0.05であり,帰無仮説は棄却されない.
```
17 以上より,「数学の好き・嫌い」と「統計の好き・嫌い」の間には有 意な連関があるとは言えない.

# カイ二乗分布

- t分布同様,統計学でよく利用される 自由度によりその形状が決まる.
- 下限が0であり、正規分布やt分布のように左右対称にな らない.
- 自由度が高くなると左右対称の形状に近づく.
- 自由度→無限大で正規分布に近づく.
- $>$  curve(dchisq(x,2),0,20)
- $>$  curve(dchisq(x, 1), 0, 20, add=TRUE)
- $>$  curve(dchisq(x,4),0,20,add=TRUE)
- $>$  curve(dchisq(x,8),0,20,add=TRUE)

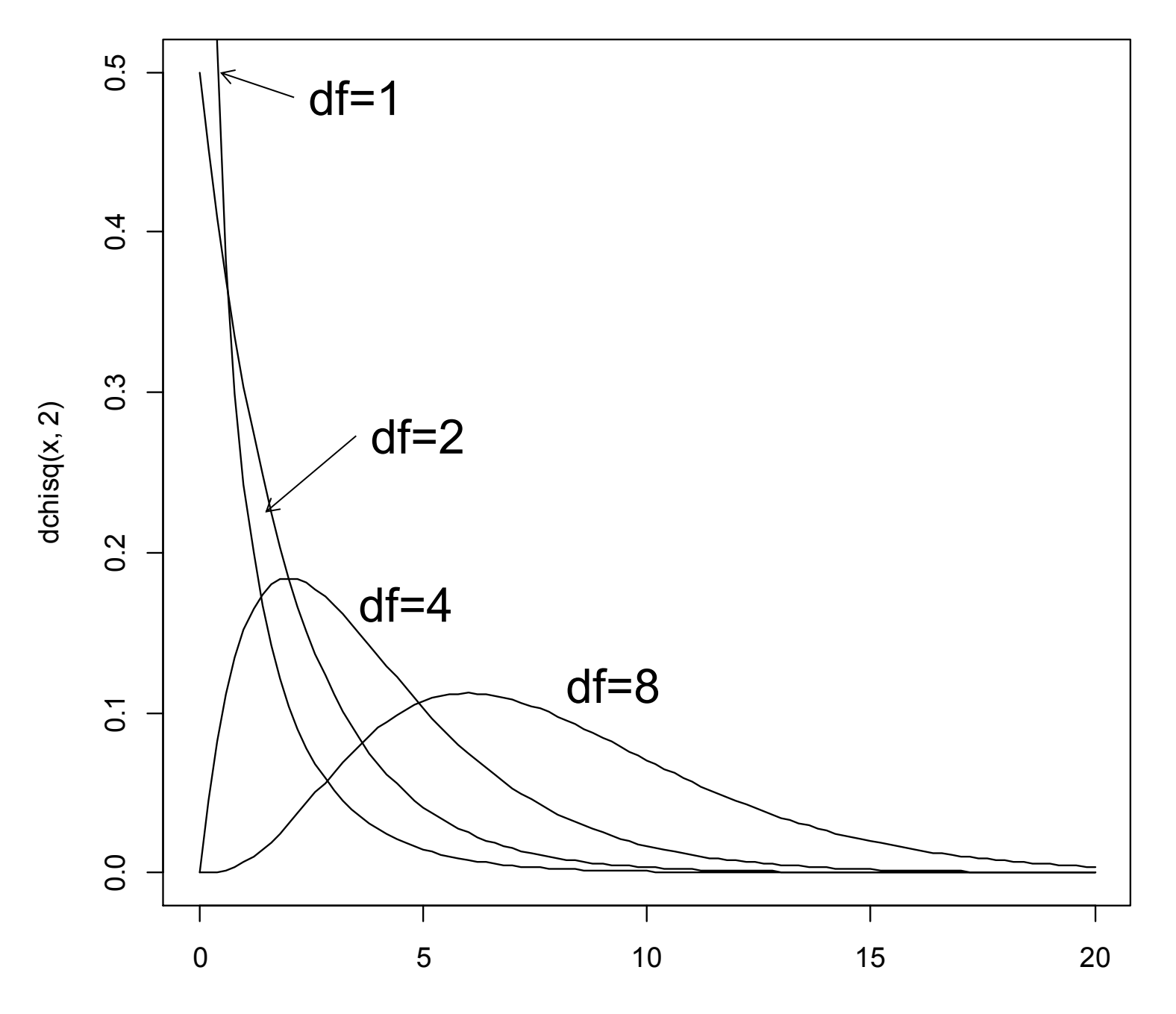

> curve(dchisq(x,50),0,100)

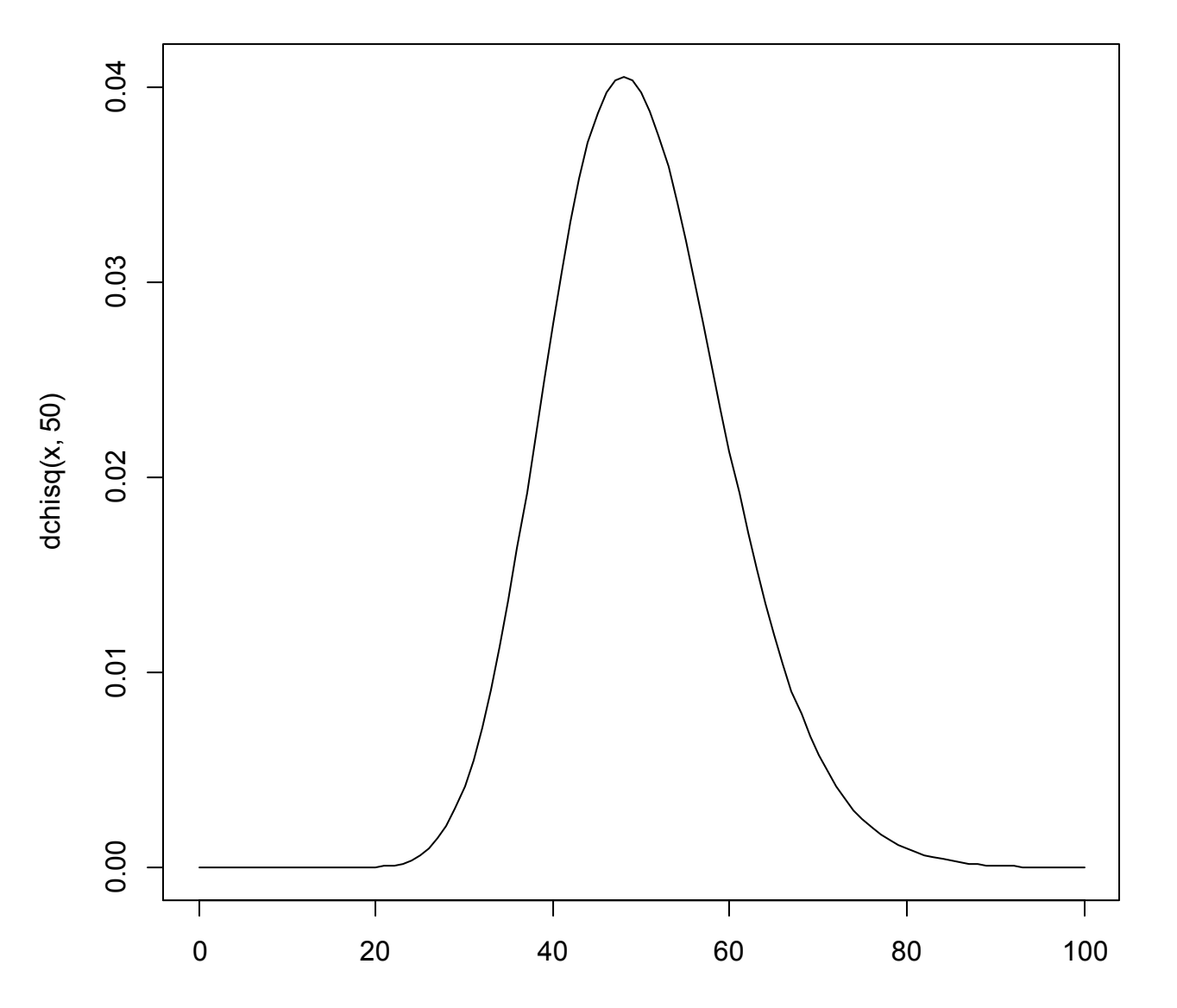

 $>$  curve(dchisq(x, 1), 0, 6) > abline(v=qchisq(0.05, 1, lower.tail=FALSE))

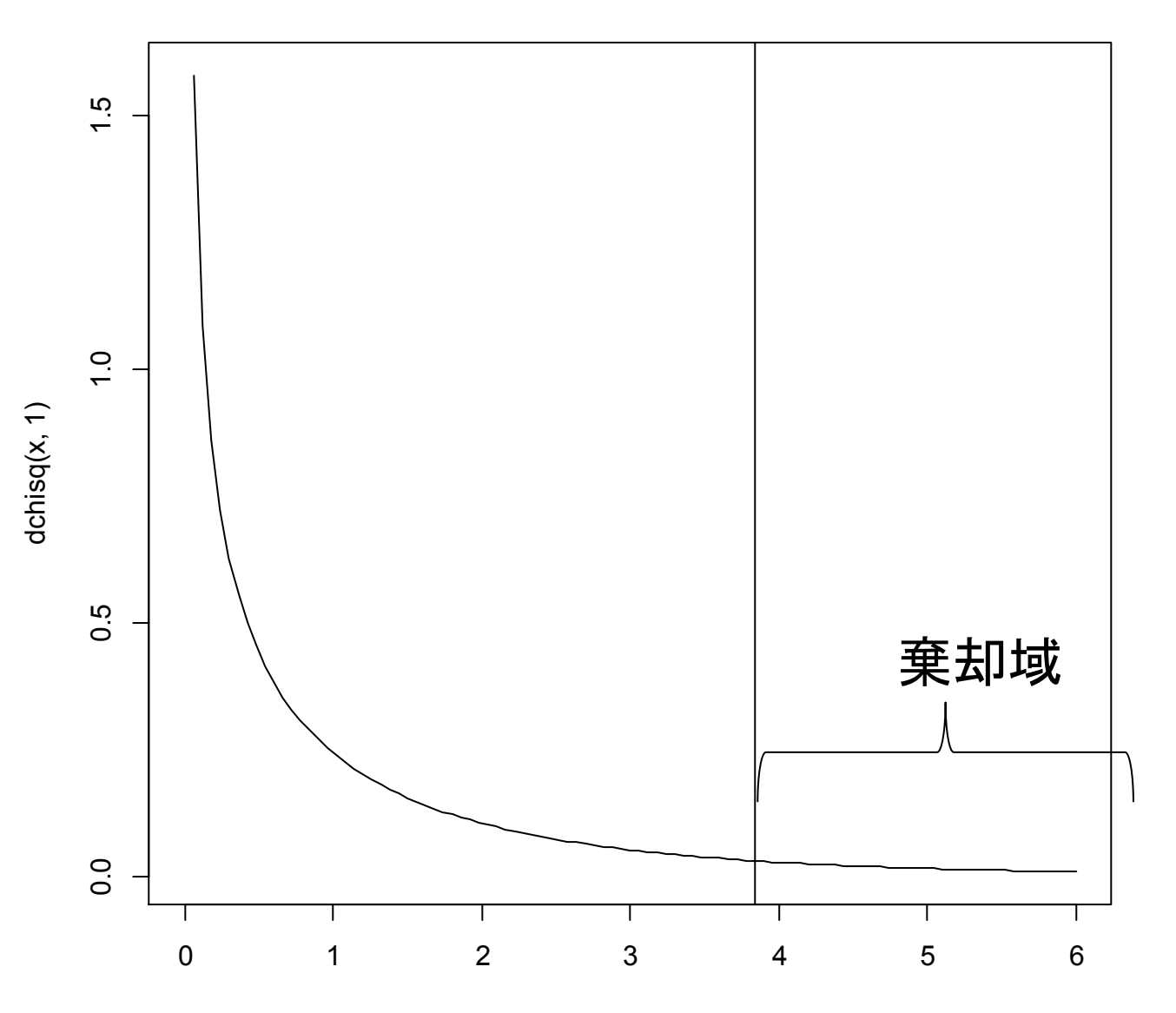

## chisq.testによる検定

- > クロス集計表<-table(数学,統計)
- > クロス集計表
	- 統計
- 数学 嫌い 好き
	- 嫌い 10 4 好き 2 4

> chisq.test(クロス集計表,correct=FALSE) Pearson's Chi-squared test data: クロス集計表  $X$ -squared = 2.5397, df = 1, p-value = 0.111

警告メッセージ: In chisq.test(クロス集計表, correct = FALSE) : カイ自乗近似は不正確かもしれません

# 5.7 サンプルサイズの検定結果への影響

カイ二乗検定におけるサンプルサイズの影響

表5.4 A大学における世界史の履修状況と文系・理系の別

|    | 履修した            | 履修しない | 計  |
|----|-----------------|-------|----|
| 文系 | 16              |       | 20 |
| 理系 | 12 <sup>°</sup> |       | 20 |
| 計  | 28              | 12.   | 40 |

「文系学生に比べ理系学生は世界史を履修しなかった傾向がある」

帰無仮説:「世界史の履修の有無と文系·理系の別には連関がない」 カイ二乗検定 有意水準=0.05

23  $X^2 = 1.9048 < 3.841459$   $p = 0.1675 > 0.05$ 帰無仮説は棄却されない→「5%の水準で有意な連関がない」

表5.5 B大学における世界史の履修状況と文系・理系の別

|    | 履修した | 履修しない | 計   |
|----|------|-------|-----|
| 文系 | 160  | 40    | 200 |
| 理系 | 120  | 80    | 200 |
| 計  | 280  | 120   | 400 |

「文系学生に比べ理系学生は世界史を履修しなかった傾向がある」

帰無仮説:「世界史の履修の有無と文系・理系の別には連関がない」 カイ二乗検定 有意水準=0.05

 $X^2 = 19.0476 > 3.841459$   $p = 1.275 \times 10^{-5} < 0.05$ 帰無仮説は棄却され→「5%の水準で有意な連関がある」

24 サンプルサイズが変わると検定結果が変わり得る サンプルサイズが大きくなる→検定結果は有意になりやすい

# 練習問題(4)

(A) 教科書の130~134頁に記載されているカイ二 乗分布を用いる方法により検定せよ. <sup>2</sup>統計量に 対する棄却域を求める方法と,p値を用いる方法 を試みよ.但し,有意水準は5%とする.

(B) chisq.test関数を用いて検定を行い,(A)の結果 と比較せよ.

# 練習問題(5)

(5-1),(5-2)共にcor.test関数を用いて検定を行い,そ れらの結果と比較せよ.

# 第4回レポート課題

練習問題(1),(2),(4),(5)が対象 講義スライドの指示に従って解析すること.

- 帰無仮説と対立仮説を日本語で示せ.
- 検定統計量を文字と数式で示せ.
- 片側検定か両側検定かを説明せよ.
- ➢ 有意水準を示せ.
- 検定統計量の実現値と棄却域を示せ.

➢ P値を示せ.

- > 帰無仮説を棄却/採択を理由を付して述べよ.
- > 解析結果を文章で述べよ.
	- (例:○と△は5%の水準で有意な連関がある)

#### 第4回レポートの締め切り

#### 2014年1月10日(金)17:00時

# 来週の予定

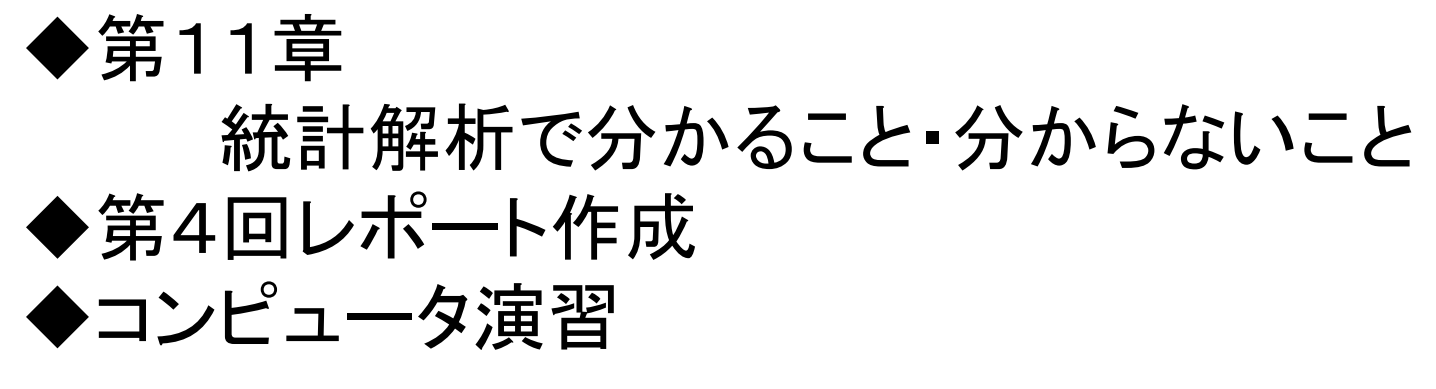